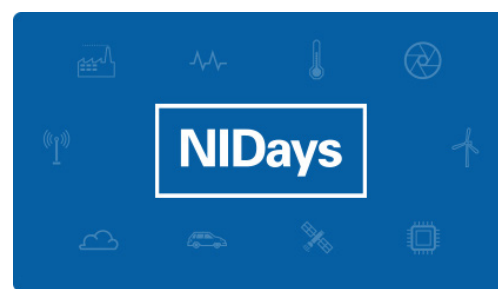

## NIDays 2016 #tuttoconnesso

Ogni anno NIDays, il Forum Tecnologico sulla Progettazione Grafica di Sistemi, riunisce oltre 600 ingegneri, tecnici, professori e la 23ª edizione di NIDays si pone l'obiettivo ambizioso di illustrare concretamente le tecnologie necessarie al funzionamento dell'Internet of Things e di mostrare come la piattaforma NI ne supporterà la realizzazione.

James Truchard, CEO, Presidente e Co-fondatore di National Instruments, alternandosi con speaker esterni di fama internazionale, sarà presente sul palco di NIDays per accompagnare il pubblico in sala in un viaggio attraverso le tappe di questo percorso.

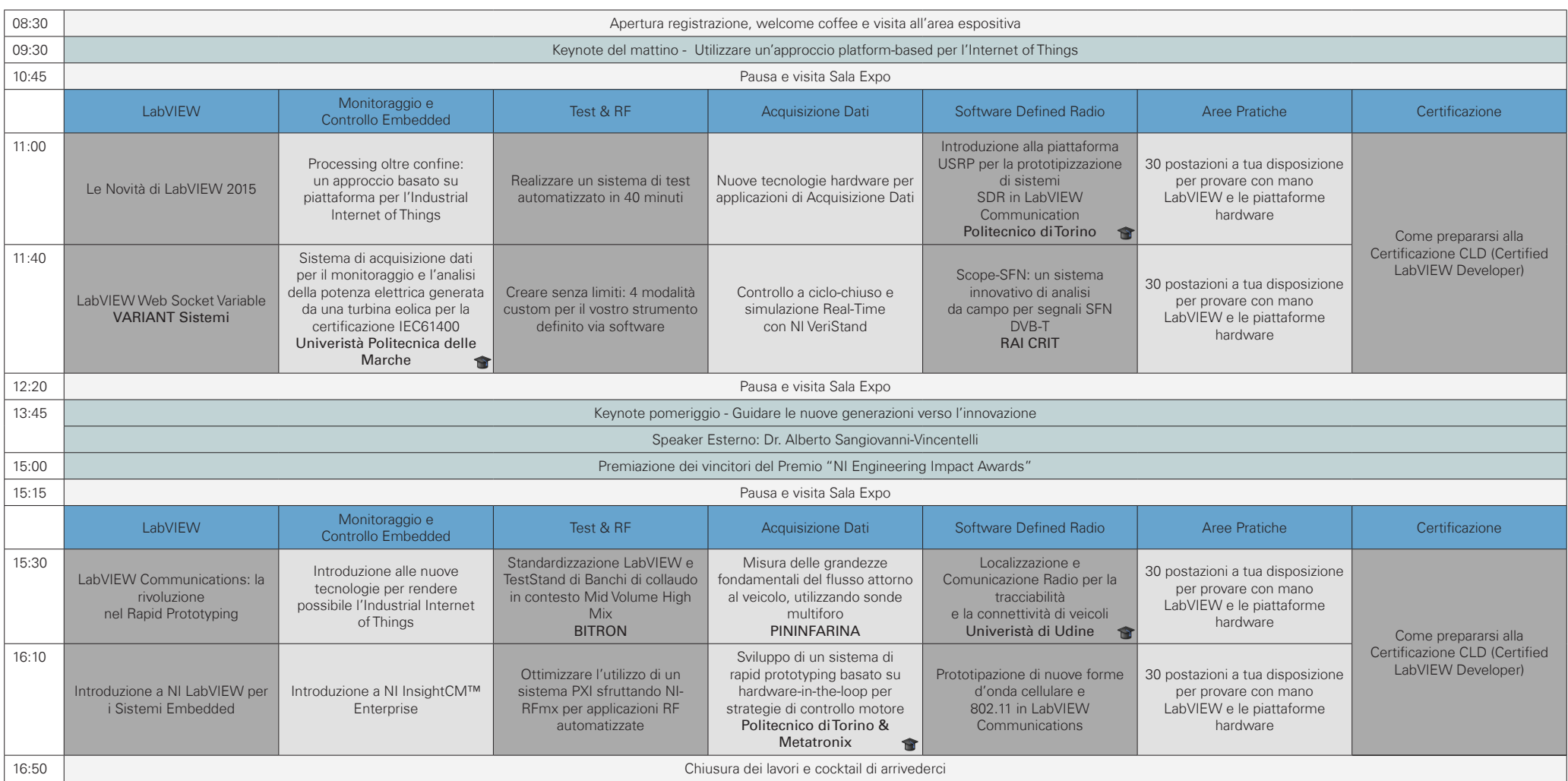

Case study Academic & Research Case Study Academic & Research Case Study Academic & Research Case Study Academic & Research Altri prodotti e nomi aziendali citati sono marchi commerciali delle rispettive aziende.